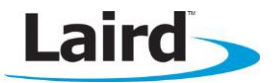

#### **Application Note v1.0**

### **INTRODUCTION**

Health Device Profile (HDP) is available on the BTM44x module in both Agent and Manager roles as defined by the Continua Alliance (see [www.continuaalliance.org](http://www.continuaalliance.org/) for detailed descriptions).

There are two aspects to HDP, one is the transport layer, for which only Bluetooth is catered for by this module (the Continua Alliance has also ratified others, for example USB), and the other aspect is IEEE data encapsulation.

At the time of writing the Continua Alliance has also ratified the following transports: USB, Zigbee and Bluetooth Low Energy.

The Laird BTM44x module provides a tightly coupled integrated solution for a Weigh Scale Specialization Agent. More specializations will be provided in the future as and when there is demand via a firmware update.

It is assumed that the reader is familiar with all the HDP and IEEE documentation and relevant guidelines published by the Continua Alliance. For HDP it is assumed that the reader has access to the specification from the Bluetooth SIG. For IEEE it is assumed that the reader has access to the IEEE11073-20601 Optimised Exchange Protocol specification and the device specialization specifications 11073-10401 through to 10499.

For the Weigher Scale specialization embedded in the module the specification is 11073-10415. The IEEE standards can be obtained from their website [\(http://standards.ieee.org\)](http://standards.ieee.org/) and the Bluetooth HDP specification can be obtained from [www.bluetooth.org.](http://www.bluetooth.org/)

The IEEE data specialization along with the Bluetooth physical transport as defined in the appropriate specifications is very dry and difficult to understand; it would be pointless to reproduce that information here verbatim. However, an attempt is made to describe it from the module's usage point of view where the module and the functionality it provides is treated in a black box manner.

## **GETTING STARTED: SAMPLE MESSAGE SEQUENCE IN AT MODE**

In a typical weigh scale HDP usage scenario, the sequence of commands (red) and responses (blue) from the module are as follows, where it assumed that the both ends are assumed to be in AT mode.

To reproduce this sequence all that is required are two BTM44x modules configured in AT protocol mode and the Laird utility UwTerminal.exe, which is available on request.

If the module is in MP mode, set the value of S Reg 255 to 2 using the utility MpBtHost.exe provided by Laird.

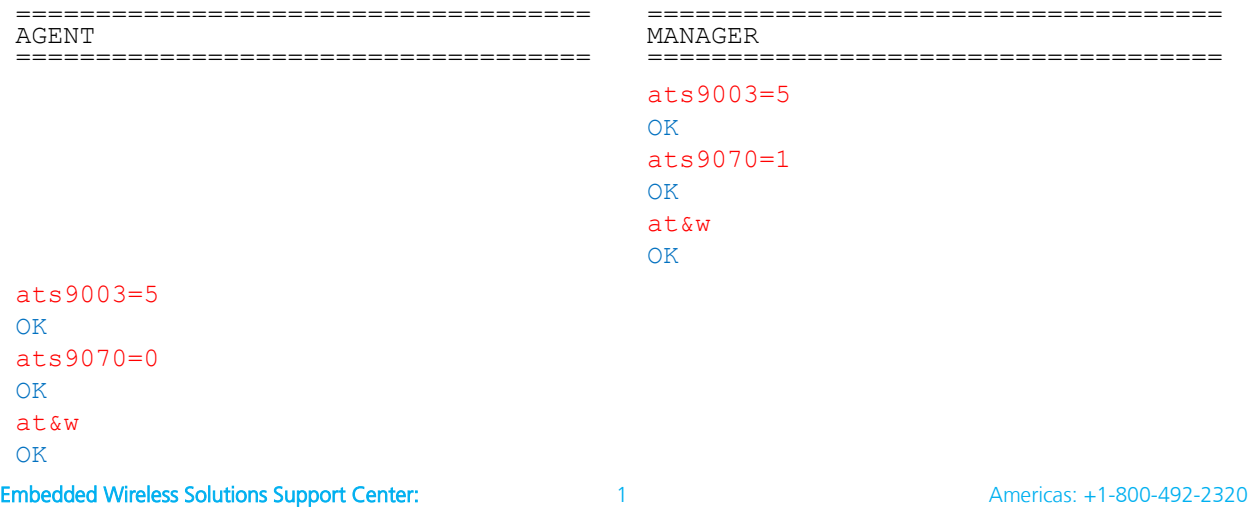

[http://ews-support.lairdtech.com](http://ews-support.lairdtech.com/)  [www.lairdtech.com/bluetooth](http://www.lairdtech.com/bluetooth)

Application Note

============================ PAIRING ============================ AT+BTW0016a4fef005 OK PAIR 0 0016A4FEF005 PAIR 0 0016A4FEF004 ============================== REGISTER SDP RECORDS ============================ AT+HME4111,"scale" OK AT+HML OK AT+HAE4111,"scale" OK AT+HAB0016a4fef005,4111 46492 OK AT+HAL OK ============================ ASSOCIATE ============================ AT+HAA46392 HDA:ASSOCIATED 46392,4111,1500,4C414952444D4752 HDM:ASSOCIATED 2936,4111,1500,0016A4FEF004B538 OK ============================ READ ATTIBUTES @ MANAGER ============================ AT+HMG29364,0,2628 05DC OK ============================ READ ATTIBUTES @ AGENT ============================== AT+HAG46392,2646,0 0000004B OK ============================ WRITE ATTIBUTES @ AGENT ============================== AT+HAS46392,2646,0,00000123 OK AT+HAG46392,2646,0 00000123 OK ============================ SEND TIME ============================== AT+HMT29364,140B020C102D214E OK HDA:TIME 46392,140B020C102D214E

Embedded Wireless Solutions Support Center: [http://ews-support.lairdtech.com](http://ews-support.lairdtech.com/)  [www.lairdtech.com/bluetooth](http://www.lairdtech.com/bluetooth)

#### ============================ SEND FIXED SCAN REPORT ============================

AT+HAR46392,1234

HDM:SCANREPORT 29364:1234 O:1 A:2646,00000123 A:2448,2011021216453378

OK

#### ============================ SEND VARIABLE SCAN REPORT ============================

AT+HAR46392,1234,2454,2448,2646,2375

HDM:SCANREPORT 29364:1234 O:1 A:2454,06C3 A:2448,2011021216453378 A:2646,0000004B A:2375,8000

OK

#### ============================ DISASSOCIATE =============================

AT+HAD46392 OK HDA:DISASSOCIATED 46392

HDM:DISASSOCIATED 29364

## **GETTING STARTED: SAMPLE MESSAGE SEQUENCE IN MP MODE**

Given two modules in MP protocol mode, the following sections illustrate a typical usage session which consists of a pairing, an association, scan report, time update from manager and disassociation.

The Laird utility MpBtHost.exe, available on request, was used to control both modules.

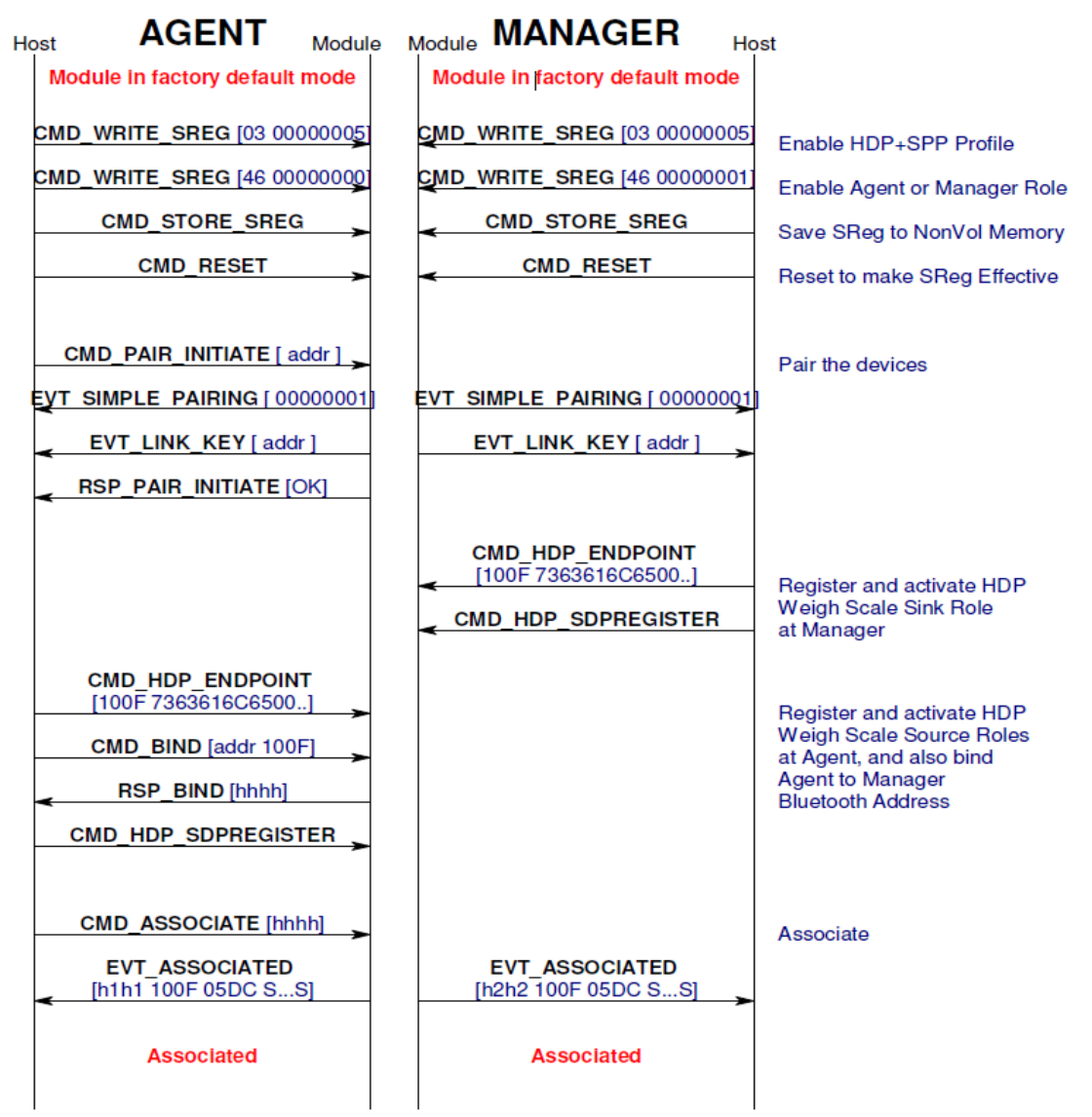

Figure 1: Multipoint Mode message sequence

(continued on next page)

| <b>AGENT</b><br>Module Module <b>MANAGER</b><br>Host<br>Host                                                                                |                                                                                                    |                                                                                                    |  |  |
|----------------------------------------------------------------------------------------------------|----------------------------------------------------------------------------------------------------|----------------------------------------------------------------------------------------------------|--|--|
| <b>Associated</b>                                                                                                    | <b>Associated</b>                                                                                                    |                                                                                                    |  |  |
| <b>HDP DATA CHANNEL B0</b><br>[12345678]<br>CMD HDP ATTRIBUTE WRITE<br>[h1h1 0A56 0000]                                                     |                                                                                                    | Write a value into an Agent<br>Attribute 0A56 (2646 dec)<br>(Can also be done when<br>not associated) |  |  |
| CMD HDP ATTRIBUTE READ<br>[h1 h1 0A56 0000]<br><b>HDP DATA CHANNEL B0</b><br><b>LOGICAL PACKET TYPE 00</b><br>[LLLL 00 h2h2 attr qqqq dddd] |                                                                                                    | <b>Read Agent</b><br>Attribute 0A56 (2646 dec)<br>(Can also be done when<br>not associated)           |  |  |
|                                                                                                    | <b>CMD HDP ATTRIBUTE READ</b><br>[h2h2 0984 0000]<br><b>HDP DATA CHANNEL B0</b><br><b>LOGICAL PACKET TYPE 00</b><br>[LLLL 00 h2h2 attr qqqq dddd] | Read Attr from Agent MDS<br>Attribute 0A56 (2436 dec)<br>(Can be done only when<br>associated)        |  |  |
| CMD HDP SCANREPORT FIXED<br>$[h1h1$ pppp $]$                                                                                                | <b>HDP DATA CHANNEL B0</b><br><b>LOGICAL PACKET TYPE 01</b><br>[LLLL 01 h2h2 pppp [attr data]]                                                    | Send a FIXED<br>Scan Report                                                                           |  |  |
| <b>BLOB 0 CHANNEL 98</b><br>[0A56 0990 0996]<br>CMD HDP_SCANREPORT_VAR<br>$[h1h1$ pppp $]$                                                  | <b>HDP DATA CHANNEL B0</b><br><b>LOGICAL PACKET TYPE 01</b><br>[LLLL 01 h2h2 pppp [attr data]],                                                   | Send a VAR Scan Report<br>consisting of 3 attribute<br>0A56, 0990, 0996                               |  |  |
| EVT_HDP_TIMEUPDATE<br>[h1h1 tttttttt]                                                                                                    | CMD HDP SET TIME<br>[h2h2 ttttttt]                                                                                                    | Send a Time Update<br>from Manager to Agent                                                           |  |  |
| CMD_DISASSOCIATE [hhhh]<br><b>EVT_DISASSOCIATED [h1h1]</b>                                                                                  | EVT_DISASSOCIATED [h2h2]                                                                                                    | Disassociate                                                                                          |  |  |
| <b>Disassociated</b>                                                                                                    | <b>Disassociated</b>                                                                                                    |                                                                                                    |  |  |

Figure 2: Multipoint Mode message sequence, continued

### **Sample Agent UART Traffic**

This section shows UART traffic for a module operating as a HDP Weigh Scale agent communicating with a manager. It is NOT a log of the UART traffic for the message sequence chart (shown in the previous section).

```
Embedded Wireless Solutions Support Center: 
http://ews-support.lairdtech.com 
                                           6 Americas: +1-800-492-2320
**********************************************
**********************************************
<70 006.896 08 00 81 7F 00 00 00 0C
           EVT_STATUS
//State: RESET_GETADDR
>70 000.000 04 00 02 7F
            CMD_READ_BDADDR
<70 000.078 0B 00 02 7F 00 0016A4FEF000
             RSP_READ_BDADDR (MPSTATUS_OK)
>70 000.015 05 00 17 7F 00
            CMD_INFORMATION
//State: RESET_GETVER
<70 000.078 0E 00 17 7F 00 00 8100001300790673
            RSP_INFORMATION (MPSTATUS_OK)
<70 001.810 08 00 81 7F 00 01 01 0C
            EVT_STATUS
>70 057.018 09 00 04 7F 03 00000005
            CMD_WRITE_SREG
<70 000.109 0A 00 04 7F 00 03 00000005
            RSP_WRITE_SREG (MPSTATUS_OK)
>70 046.192 09 00 04 7F 46 00000000
            CMD_WRITE_SREG
<70 000.109 0A 00 04 7F 00 46 00000000
            RSP_WRITE_SREG (MPSTATUS_OK)
>70 004.790 04 00 05 7F
            CMD_STORE_SREG
<70 000.109 05 00 05 7F 00
            RSP_STORE_SREG (MPSTATUS_OK)
>70 024.523 07 00 29 7F 000000
            CMD_RESET
<70 001.918 08 00 81 7F 00 01 01 0C
            EVT_STATUS
>70 775.201 1C 00 10 7F 10 0016A4FEF001 3132333400000000000000000000000000
            CMD_PAIR_INITIATE
<70 007.300 0F 00 95 7F 0016A4FEF001 00 00000001
             EVT_SIMPLE_PAIRING
<70 000.156 0B 00 89 7F 0016A4FEF001 00
            EVT_LINK_KEY
<70 001.014 05 00 10 7F 00
            RSP_PAIR_INITIATE (MPSTATUS_OK)
>70 032.246 16 00 2E 7F 100F 7363616C650000000000000000000000
            CMD_HDP_ENDPOINT
<70 000.109 05 00 2E 7F 00
            RSP_HDP_ENDPOINT (MPSTATUS_OK)
>70 009.298 0E 00 32 7F 0016A4FEF001 100F 0000
             CMD_HDP_BIND
<70 000.125 07 00 32 7F 00 B538
            RSP_HDP_BIND (MPSTATUS_OK)
>70 026.037 04 00 2F 7F
             CMD_HDP_SDPREGISTER
<70 000.125 05 00 2F 7F 00
            RSP_HDP_SDPREGISTER (MPSTATUS_OK)
>70 011.918 06 00 31 7F B538
            CMD_HDP_ASSOCIATE
<70 000.109 05 00 31 7F 00
             RSP_HDP_ASSOCIATE (MPSTATUS_OK)
<70 002.013 08 00 81 7F 00 00 01 0C
            EVT_STATUS
<70 003.775 13 00 97 7F 00 B538 100F 05DC 4C414952444D4752
            EVT_HDP_ASSOCIATED
>70 029.235 06 B0 12345678
>70 018.127 0B 00 36 7F B538 0A56 0000 CD
             CMD_HDP_ATTRIBUTE_WRITE
<70 000.109 08 00 36 7F 00 CD 0004
            RSP_HDP_ATTRIBUTE_WRITE (MPSTATUS_OK)
>70 013.697 0B 00 35 7F B538 0A56 0000 AB
```
[www.lairdtech.com/bluetooth](http://www.lairdtech.com/bluetooth)

Application Note

```
CMD_HDP_ATTRIBUTE_READ
<70 000.109 0F B0 000D00B5380A56000012345678
//HDP Channel : ATTRIBUTE for handle=46392 Attr=2646 QualifierId=0} VALUE = 12345678
<70 000.016 08 00 35 7F 00 AB 0004
             RSP_HDP_ATTRIBUTE_READ (MPSTATUS_OK)
>70 042.900 09 00 33 7F B538 1234 AB
            CMD_HDP_SCANREPORT_FIXED
<70 000.421 08 00 33 7F 00 B538 AB
            RSP_HDP_SCANREPORT_FIXED (MPSTATUS_OK)
>70 021.185 08 B0 0A5609900996
>70 014.571 0A 00 34 7F B538 1234 CD 00
             CMD_HDP_SCANREPORT_VAR
<70 000.109 08 00 34 7F 8F B538 CD
            RSP_HDP_SCANREPORT_VAR (MPSTATUS_ATTRLIST_INVALID)
>70 035.365 0A 98 34 7F 0A56 0990 09 96
            CMD_HDP_SCANREPORT_VAR
>70 008.752 0A 00 34 7F 0A56 0990 09 96
            CMD_HDP_SCANREPORT_VAR
<70 000.125 08 00 34 7F 8B 0A56 09
            RSP_HDP_SCANREPORT_VAR (MPSTATUS_INVALID_BLOBID)
>70 019.906 08 98 0A5609900996
>70 012.823 0A 00 34 7F B538 1234 CD 00
            CMD_HDP_SCANREPORT_VAR
<70 000.296 08 00 34 7F 00 B538 CD
             RSP_HDP_SCANREPORT_VAR (MPSTATUS_OK)
<70 043.166 0E 00 98 7F B538 140B020C102D214E
            EVT_HDP_TIMEUPDATE
>70 008.486 06 00 30 7F B538
             CMD_HDP_DISASSOCIATE
<70 000.125 05 00 30 7F 00
            RSP_HDP_DISASSOCIATE (MPSTATUS_OK)
<70 000.125 07 00 96 7F 00 B538
            EVT_HDP_DISASSOCIATED
```
#### **Sample Manager UART Traffic**

This section shows UART traffic for a module operating as a HDP manager communicating with a Weigh Scale agent.

```
**********************************************
**********************************************
<71 003.900 08 00 81 7F 00 00 00 0C
            EVT_STATUS
//State: RESET_GETADDR
>71 000.000 04 00 02 7F
             CMD_READ_BDADDR
<71 000.094 0B 00 02 7F 00 0016A4FEF001
            RSP_READ_BDADDR (MPSTATUS_OK)
>71 000.015 05 00 17 7F 00
            CMD_INFORMATION
//State: RESET_GETVER
<71 000.078 0E 00 17 7F 00 00 8100001300790673
             RSP_INFORMATION (MPSTATUS OK)
<71 001.810 08 00 81 7F 00 01 01 0C
             EVT_STATUS
>71 062.806 09 00 04 7F 03 00000005
             CMD_WRITE_SREG
\langle 71 \t000.109 \t0A \t00 \t04 \t\t \overline{r} \t00 \t03 \t00000005RSP_WRITE_SREG (MPSTATUS_OK)
>71 022.449 09 00 04 7F 46 00000001
             CMD_WRITE_SREG
<71 000.109 0A 00 04 7F 00 46 00000001
            RSP_WRITE_SREG (MPSTATUS_OK)
>71 016.209 04 00 05 7F
            CMD_STORE_SREG
<71 000.109 05 00 05 7F 00
            RSP_STORE_SREG (MPSTATUS_OK)
```
Application Note

```
>71 011.310 07 00 29 7F 000000
           CMD_RESET
<71 000.717 08 00 81 7F 00 00 00 0C
           EVT_STATUS
<71 001.950 08 00 81 7F 00 01 01 0C
           EVT_STATUS
<71 787.103 0F 00 95 7F 0016A4FEF000 00 00000001
           EVT_SIMPLE_PAIRING
<71 000.188 0B 00 89 7F 0016A4FEF000 00
           EVT LINK KEY
>71 018.564 16 00 2E 7F 100F 7363616C650000000000000000000000
           CMD_HDP_ENDPOINT
<71 000.125 05 00 2E 7F 00
           RSP_HDP_ENDPOINT (MPSTATUS_OK)
>71 005.413 04 00 2F 7F
           CMD_HDP_SDPREGISTER
<71 000.125 05 00 2F 7F 00
           RSP_HDP_SDPREGISTER (MPSTATUS_OK)
<71 067.751 08 00 81 7F 00 00 01 0C
           EVT_STATUS
<71 002.028 13 00 97 7F 01 72B4 100F 05DC 0016A4FEF000B539
           EVT_HDP_ASSOCIATED
>71 093.210 0B 00 35 7F 72B4 0984 0000 AB
           CMD_HDP_ATTRIBUTE_READ
<71 000.110 15 B0 00130072B40984000000080016A4FEF000B539
//HDP Channel : ATTRIBUTE for handle=29364 Attr=2436 QualifierId=0} VALUE = 
00080016A4FEF000B539
<71 000.000 08 00 35 7F 00 AB 000A
           RSP_HDP_ATTRIBUTE_READ (MPSTATUS_OK)
<71 011.419 23 B0 00210172B4123401000001010A5600047856341201099000080000000000000000
//HDP Channel : SCAN REPORT handle=29364 personId=4660, reports=1
// O:1 (0001)
// A:2646 (0A56),<len=4> 78563412
// A:2448 (0990),<len=8> 0000000000000000
<71 113.210 47 B0 
00450172B4123401000001010A5600047856341201099000080000000000000000010996000206C3010A56
00047856341201099000080000000000000000010996000206C3
//HDP Channel : SCAN REPORT handle=29364 personId=4660, reports=1
// O:1 (0001)
// A:2646 (0A56),<len=4> 78563412
// A:2448 (0990),<len=8> 0000000000000000
// A:2454 (0996),<len=2> 06C3
// A:2646 (0A56),<len=4> 78563412
// A:2448 (0990),<len=8> 0000000000000000
// A:2454 (0996),<len=2> 06C3
>71 043.056 0E 00 37 7F 72B4 140B020C102D214E
           CMD_HDP_SET_TIME
<71 000.109 05 00 37 7F 00
           RSP_HDP_SET_TIME (MPSTATUS_OK)
<71 008.721 07 00 96 7F 01 72B4
           EVT_HDP_DISASSOCIATED
\leq71 002.059 08 00 81 7F 00 01 01 0C
           EVT_STATUS
```
## **IEEE 'BLACK BOX' MODEL**

A traditional health care environment consists of patients, health professionals, measuring instruments and medical records. Where records update from measuring instruments is either done manually or automatic.

Over the years, many suppliers of measuring instruments have provided proprietary methods for getting the data stored in records with the result that there is little standardization of data formats.

It has always been the role of the health professionals to 'transcribe' data from the various instruments into the archive records. This manual process presents a risk of transcription errors, leading manufacturers to provide even more proprietary automation solutions.

One of the aims of the Continua Alliance is to simplify this arrangement via guidelines and a certification process to ensure consistency and interoperability of measuring instruments and data recording procedures.

The Continua Alliance is uninterested in dictating how instruments (or Agents) are physically designed, as that is best left to the engineers who know how to design them.

Instead they have specified abstract data models for the various types of instruments, which they refer to as Data Specializations, and how they shall convey the data to an entity called a 'Manager' that can be used to consistently store the data in an archive.

The logic is that a measuring instrument abstractly decomposes into a list of data objects, and any procedure defined to act on the measuring instrument consists of reading and writing to that list of data objects. To manage that model, the list of data objects are containerized so sets of objects offer a better working model.

In the Continua Alliance terminology each data object is called an Attribute and the containers are given appropriate labels and handles for reference via the interrogation protocol.

Examples of data specialization abstract models exist for Weigh Scales, Thermometers, Glucose meters, Blood Pressure meters, and ECGs. More will become available as they progress through various stages in appropriate working groups within the alliance. Any Continua Alliance member is free to recommend creation of data specializations as needed. Once ratified, the end result is always an abstract data model which defines what data is pertinent for that instrument and how it shall be presented to the real world.

## **ABSTRACT DATA MODEL**

From a developer's perspective, an abstract data model for an IEEE data specialization can best be described as a collection of arrays of different types of data (used interchangeably in this document with "attributes").

Each attribute is unambiguously defined to consist of a unique 16 bit tag, a type and the actual value. There is no reliance on any programming language in the definition. It is purely a data model.

As a minimum there shall be one array of attributes called the Medical Device System (MDS) representing the properties and services of the device, independent of its health data capabilities and status, and one array of attributes called the Numeric (NU) which contains actual episodic measurements. There is also a collection called RT-SA which represents continuous samples or waveforms, referenced in the ECG data specialization.

The reader is advised to refer to the IEEE11073-20601 standard for a definitive list of other collections, described under the general heading of "Domain Information Model" (DIM).

You should visualise an HDP agent as a collection of data records that can be read from and written to locally under program control. Each data point is identified by its 16 bit tag and the published data type.

This is analogous to a standard database table with 4 fields in each record. Three fields called 'Tag', 'Type' and 'Value' and the fourth field being called 'Collection Name' such as MDS or NU or RT-SA.

You should further visualise this 'database' as being accessible from a Manager over a physical transport media such as Bluetooth or USB using a Continua Alliance defined protocol and for this module locally via a UART using a Laird defined protocol so that the variable attributes can be populated appropriately.

The procedure a Manager shall use to gain access to that database of attributes is rigidly defined and standardised via a 'Service Model' using an association state machine defined in the IEEE11073-20601 standard. This Service Model is transparently encapsulated in the Laird Module and the user is encouraged to think of it in terms of a black box whose internal details are not relevant.

The picture that emerges for the Laird module user who requires a data specialization is that of a black box consisting of that conceptual database with a 4 field table and an 'engine' that implements the association service model over Bluetooth. It facilitates mirroring that database at the HDP manager end.

This vastly simplifies the design and development of a health instrument that has a requirement to be Continua Alliance certified. The hope is that, the user is only required to have a general idea about the content of the IEEE 11073-20601 and the data specialization IEEE11073-104xx standards.

The rest of this document details how the black box is controlled and manipulated. Note that initially only a Weigh Scale data specialization as defined in 11073-10415 is embedded in the black box.

"Embedded" implies that the MDS and NU collections are pre-defined as per the standard and the attributes with changeable values are exposed via the module's UART interface through a Laird defined protocol.

In future, it is hoped that a generic API will be exposed which allows any data specialization to be downloaded and tested. Until that generic API is made available, if you require a specific data specialization, contact Laird with that request.

Note that once you have a working instrument using this module, it is up to you to obtain Bluetooth Listing (quoting the QDID of the Laird module) prior to Continua Alliance testing and certification.

## **HDP AGENT MODEL**

From a firmware perspective the HDP Agent implementation in the Laird modules is as shown in [Figure 3.](#page-9-0)

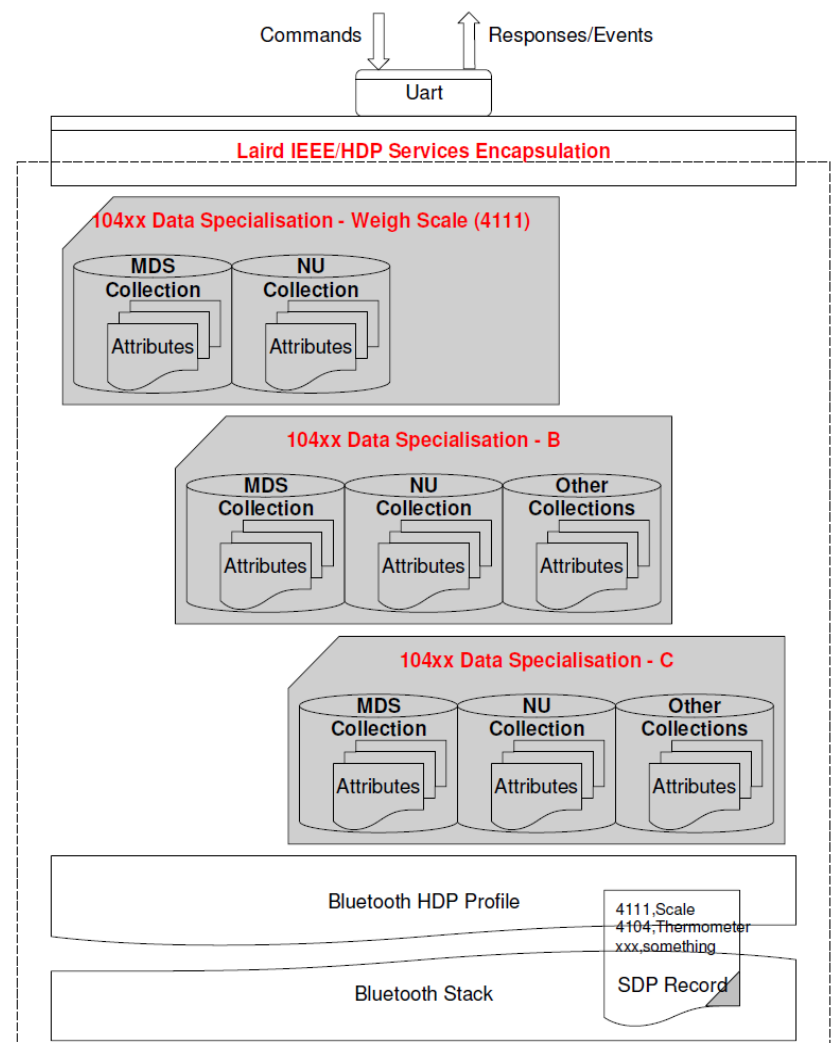

<span id="page-9-0"></span>Figure 3: Black box agent model

Embedded Wireless Solutions Support Center: [http://ews-support.lairdtech.com](http://ews-support.lairdtech.com/)  [www.lairdtech.com/bluetooth](http://www.lairdtech.com/bluetooth)

The diagram shows that the Agent model consists of the Bluetooth communications stack which consists of an SDP record that exposes to the outside world the data specializations it is capable of, a 'Laird IEEE/HDP Service Encapsulation' layer which is used to relay commands and responses to the host and 0 or more instances of Data Specializations. At the time of the first release of the firmware only a Weigh Scale specialization is offered.

All UART commands, AT or MP mode, are provided so that the various entities in the black box can be controlled or interrogated. Given there can be many agent specializations embedded in the firmware, they are identified in various commands using a 16bit handle which is dynamically allocated.

## **Weigh Scale Data Specialization**

The Weigh Scale Specialization (nominal code 4111 decimal) is embedded in the firmware is shown as below and it contains a MDS and an NU object.

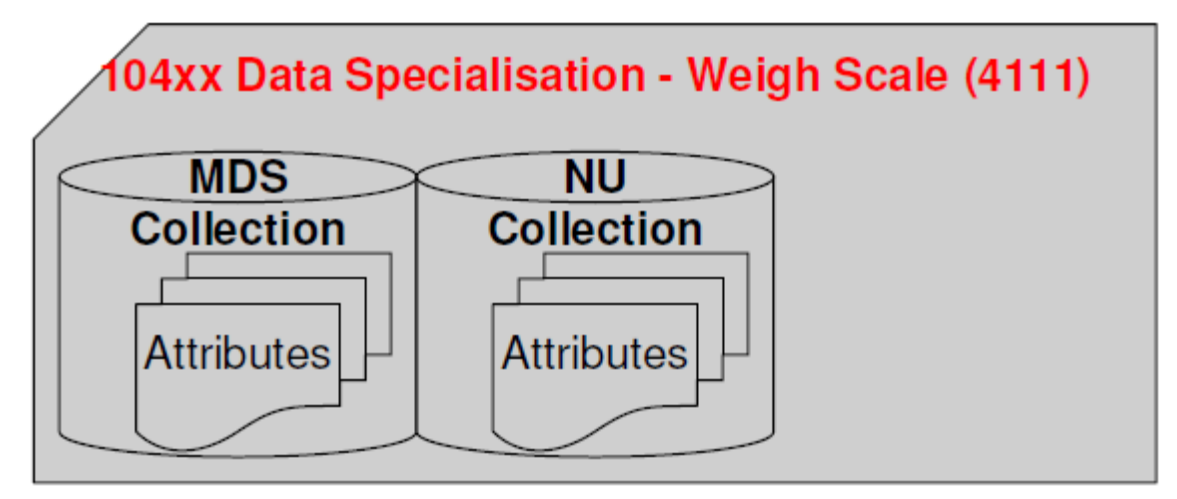

#### Figure 4: Weight scale specialization

The MDS object is defined in the firmware with the following attributes, where attributes in red can be modified over the UART.

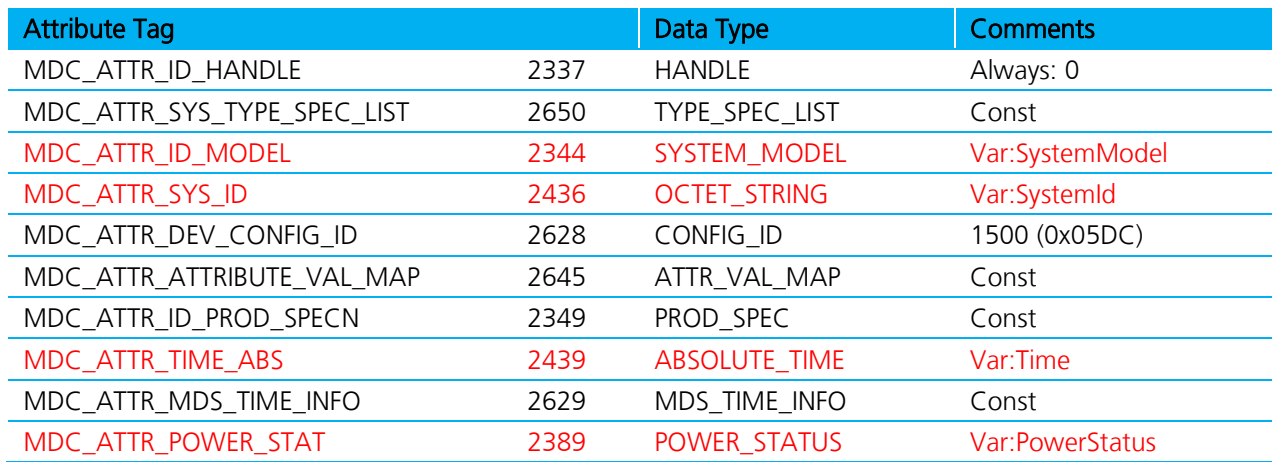

The NU object is defined with the following attributes:

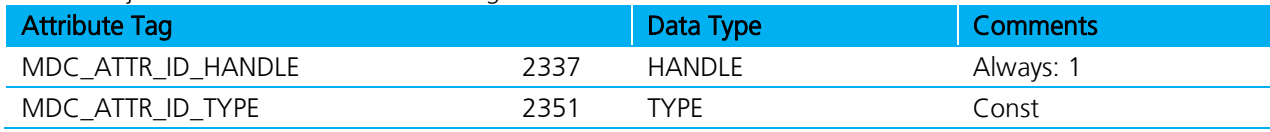

11 Americas: +1-800-492-2320 Europe: +44-1628-858-940 Hong Kong: +852 2923 0610

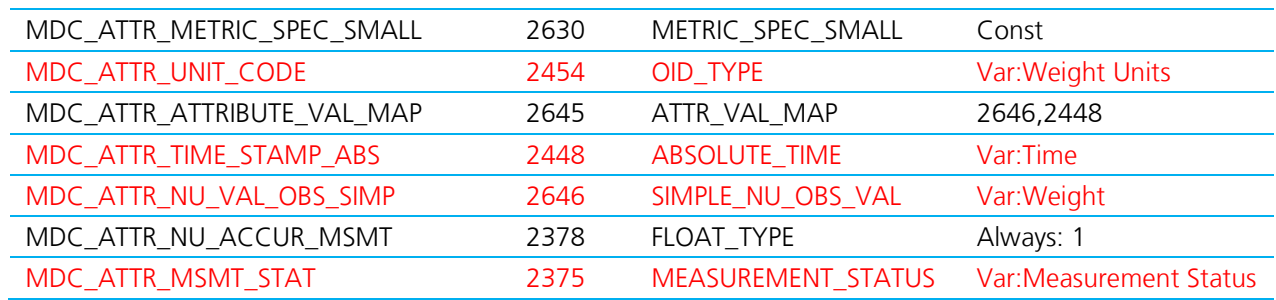

The attributes commented as 'variables' are exposed to the host for reading and writing via the UART interface using AT+HAG and AT+HAS commands respectively in AT mode. In MP Mode the read/write commands are CMD\_HDP\_ATTRIBUTE\_READ and CMD\_HDP\_ATTRIBUTE\_WRITE respectively.

The variable attributes highlighted in red above are identified by the host on the UART interface using an attribute ID and an additional sub ID. The concept of 'sub ID' is a Laird artefact and is not part of any IEEE standard, but the attribute ID will in most cases be the same as those defined in the IEEE standard.

The complete list of variable attributes for the Weigh Scale specialization is as per the table below and should be used with the agent attribute read/write commands AT+HAG and AT+HAS (or CMD\_HDP\_ATTRIBUTE\_READ and CMD\_HDP\_ATTRIBUTE\_WRITE) .

PLEASE NOTE: the attribute values passed back and forth from the host are NOT validated in any way by the firmware in the Laird module. It is up to the host to ensure that the correct data is written into an attribute. Illegal values will be picked up at time of Continua Alliance certification testing and will prevent certification.

| <b>Attribute Name</b><br>(See IEEE spec for format) | <b>ATRID</b> | Sub ID | Size in Bytes |
|-----------------------------------------------------|--------------|--------|---------------|
| Weight                                              | 2646         | 0      | 4             |
| Weight Units                                        | 2454         | 0      |               |
| Time                                                | 2448         | 0      | 8             |
| Power Status                                        | 2389         | 0      |               |
| <b>Measurement Status</b>                           | 2375         |        |               |
| System ID                                           | 2436         | 0      | 8             |
| System Model - Product name                         | 2344         | Ω      | 12            |
| System Model - Model name                           | 2344         |        | 16            |
| Serial Number                                       | 2349         |        | 8             |

<span id="page-11-0"></span>Table 1: Variable Attributes in Weigh Scale Specialization

All the attributes in the table above are multibyte and the reader should defer to the IEEE specifications with regards the format of the data. In terms of endienness, the reader should try determine that via trial and error by seeing the values appear at the manager.

## **AGENT RELATED HDP COMMANDS**

This section describes all the commands used to manage the Agent role for HDP (both AT and MP mode commands are described) after the following table summarizing those commands.

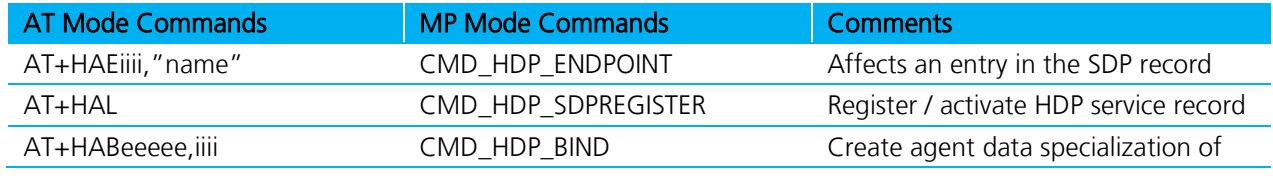

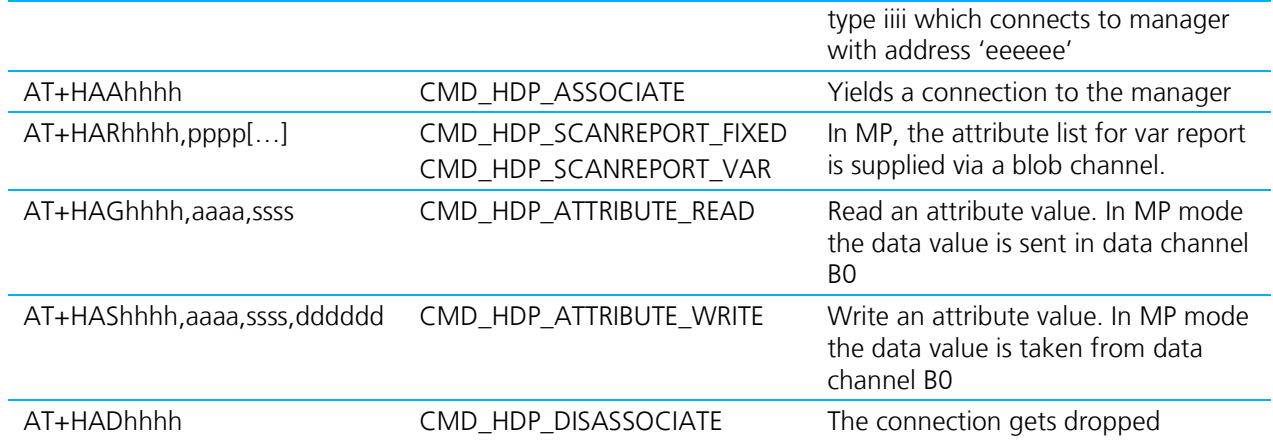

## **Associate with HDP Manager**

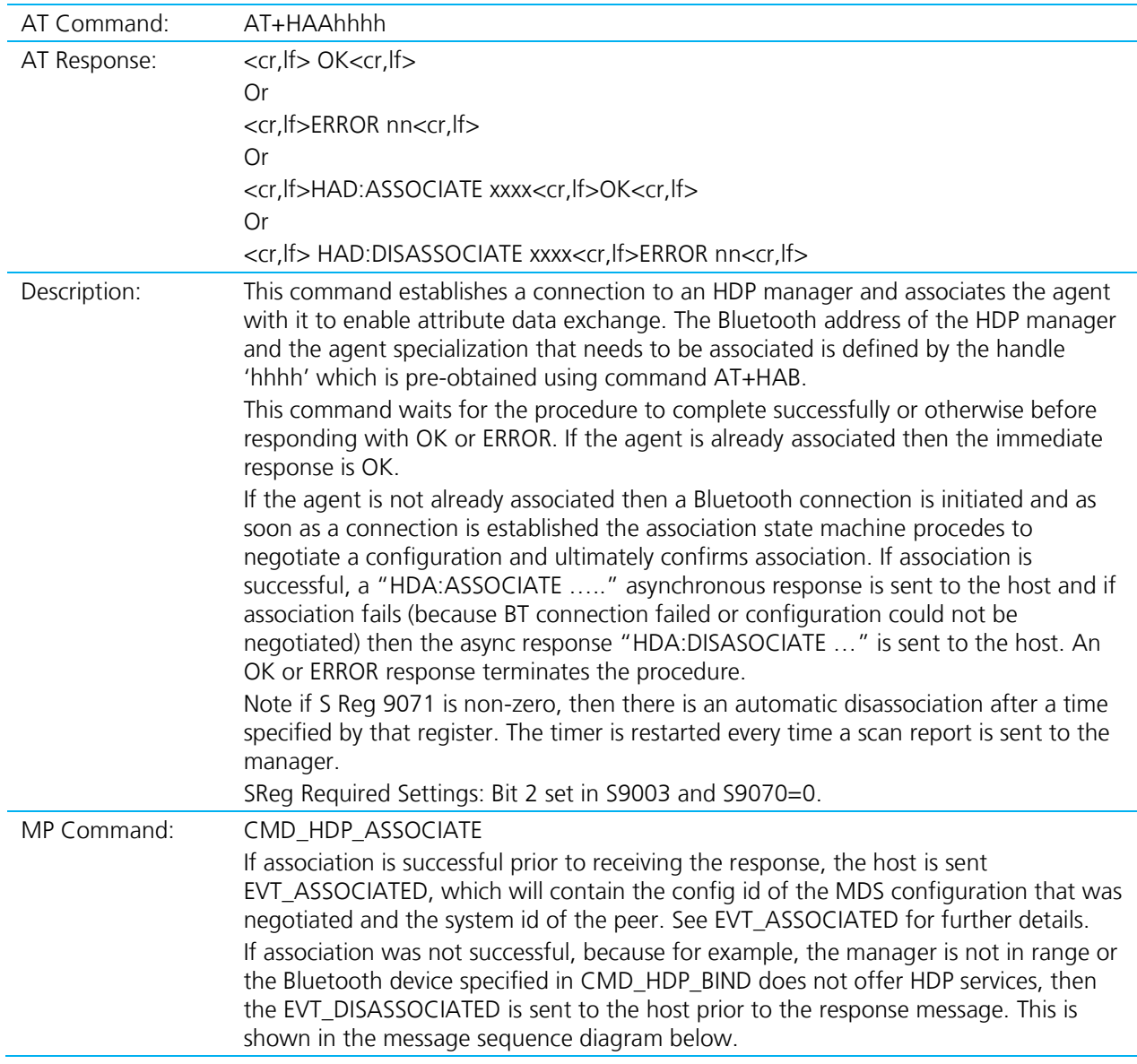

### **Disassociate an agent**

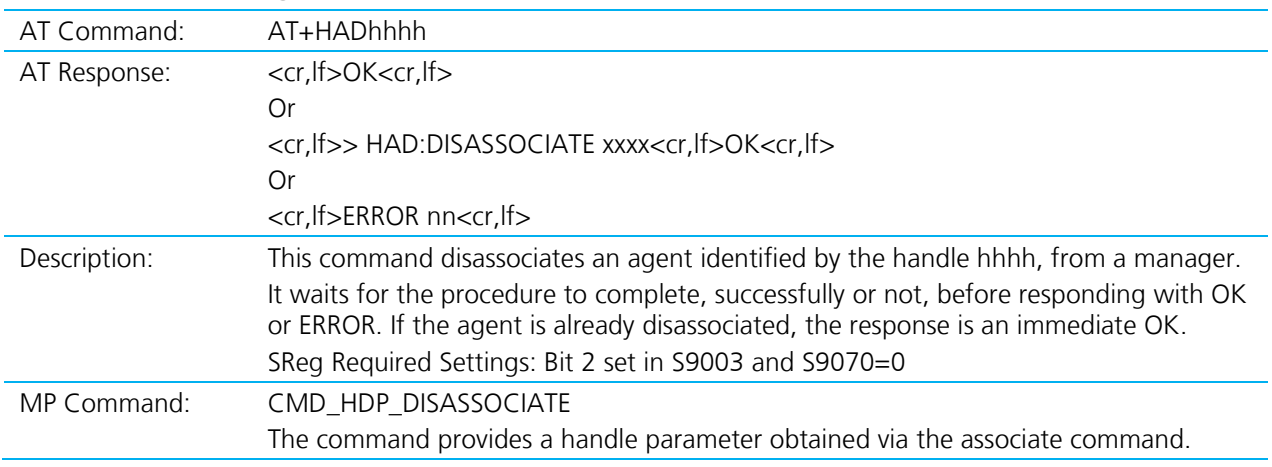

# **Create an Endpoint**

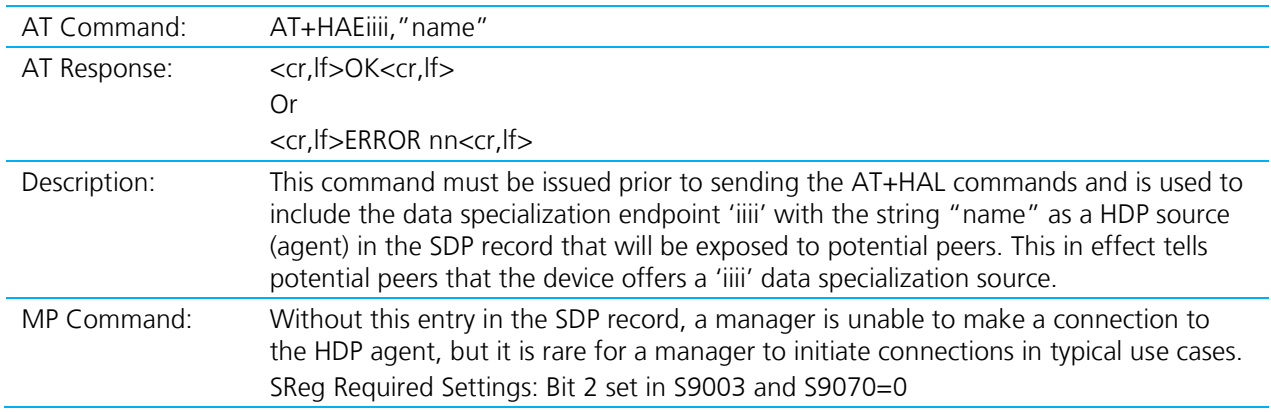

## **Read an Attribute**

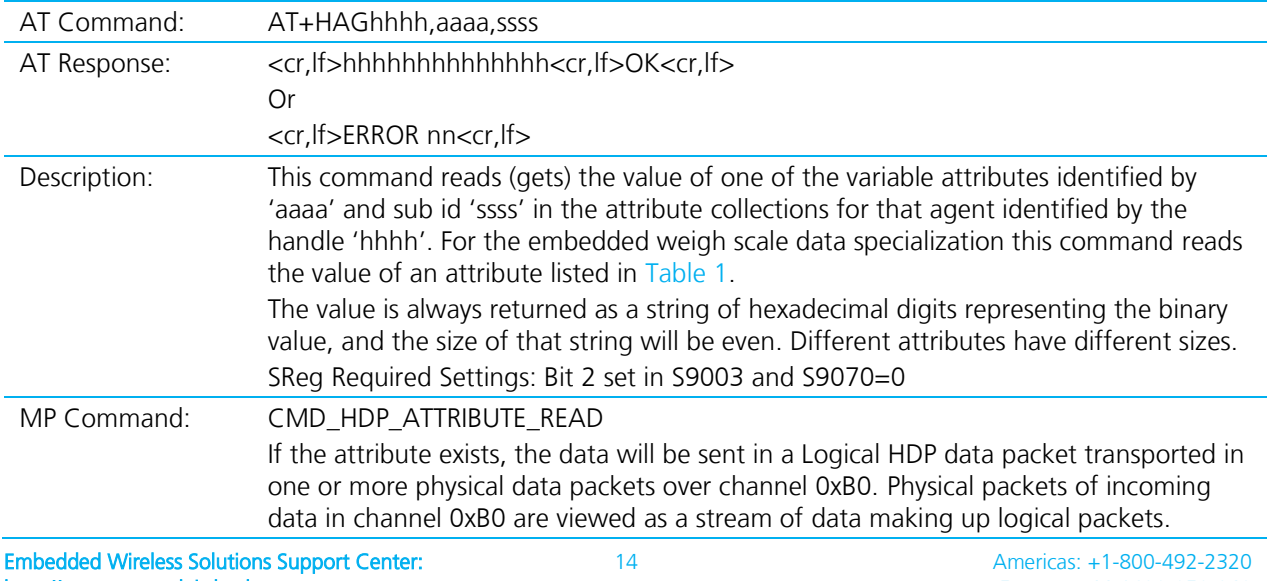

See User's Manual for format of the data in the data channel.

# **Register and Activate and SDP Record**

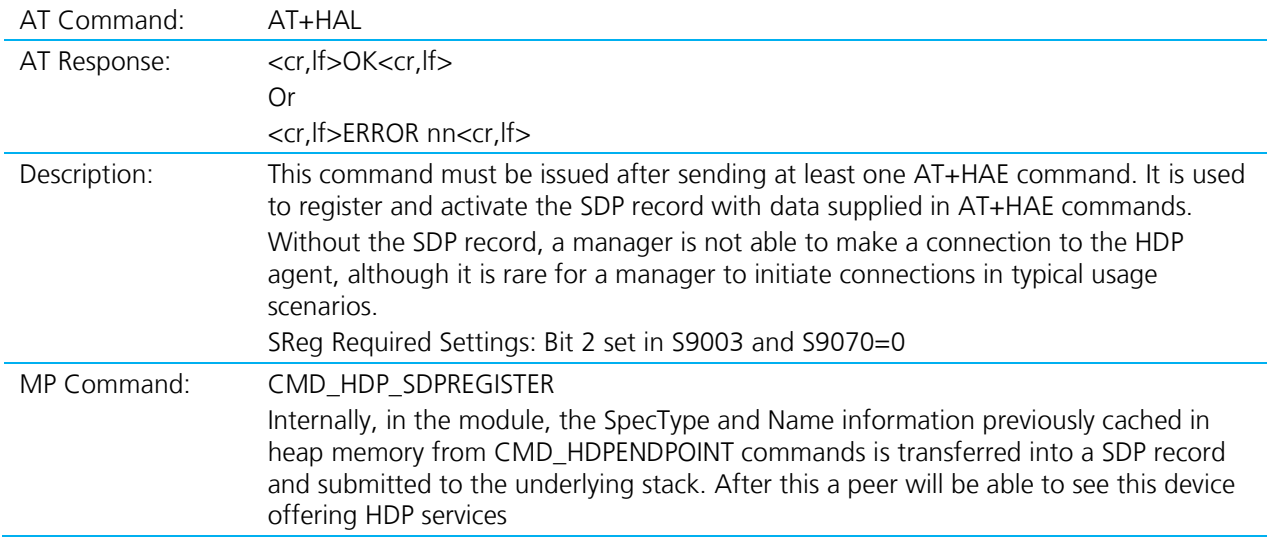

### **Send a Scan Report**

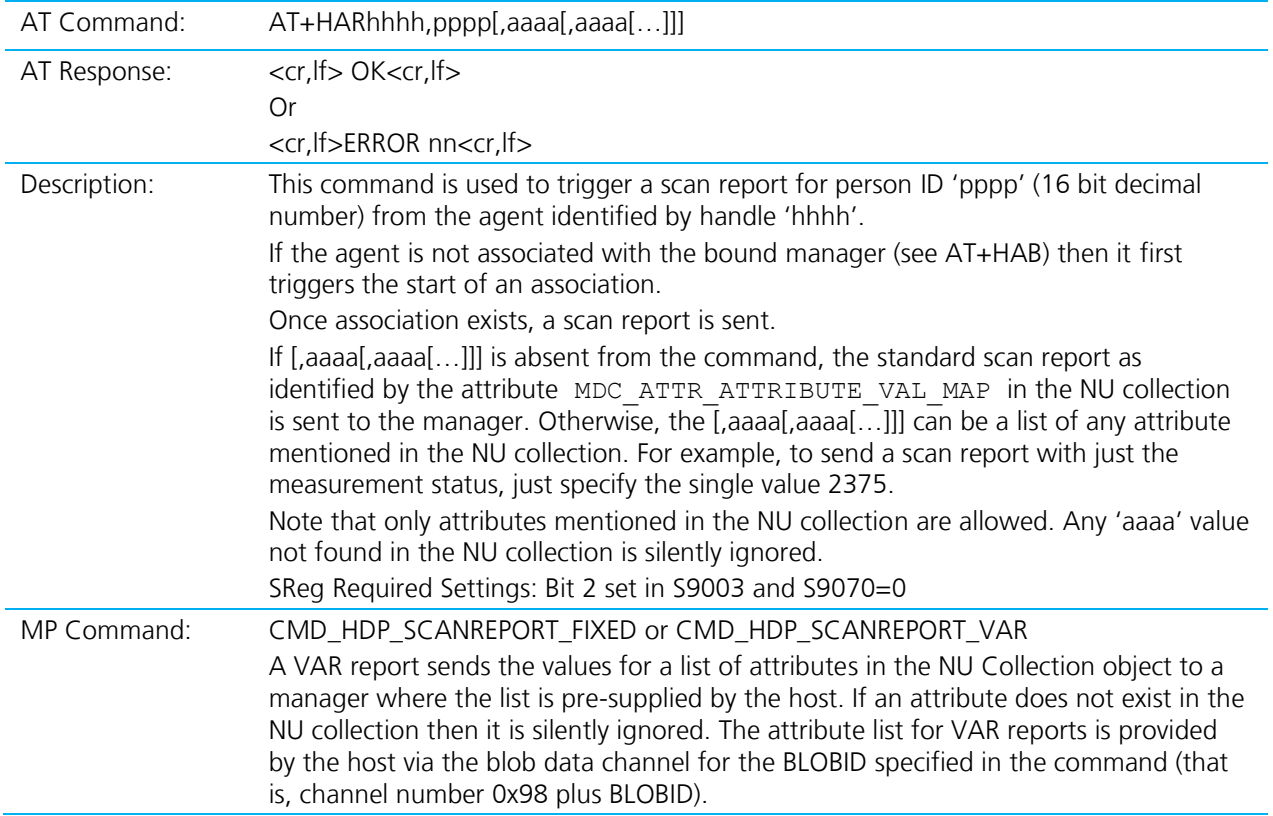

## **Write to an Attribute**

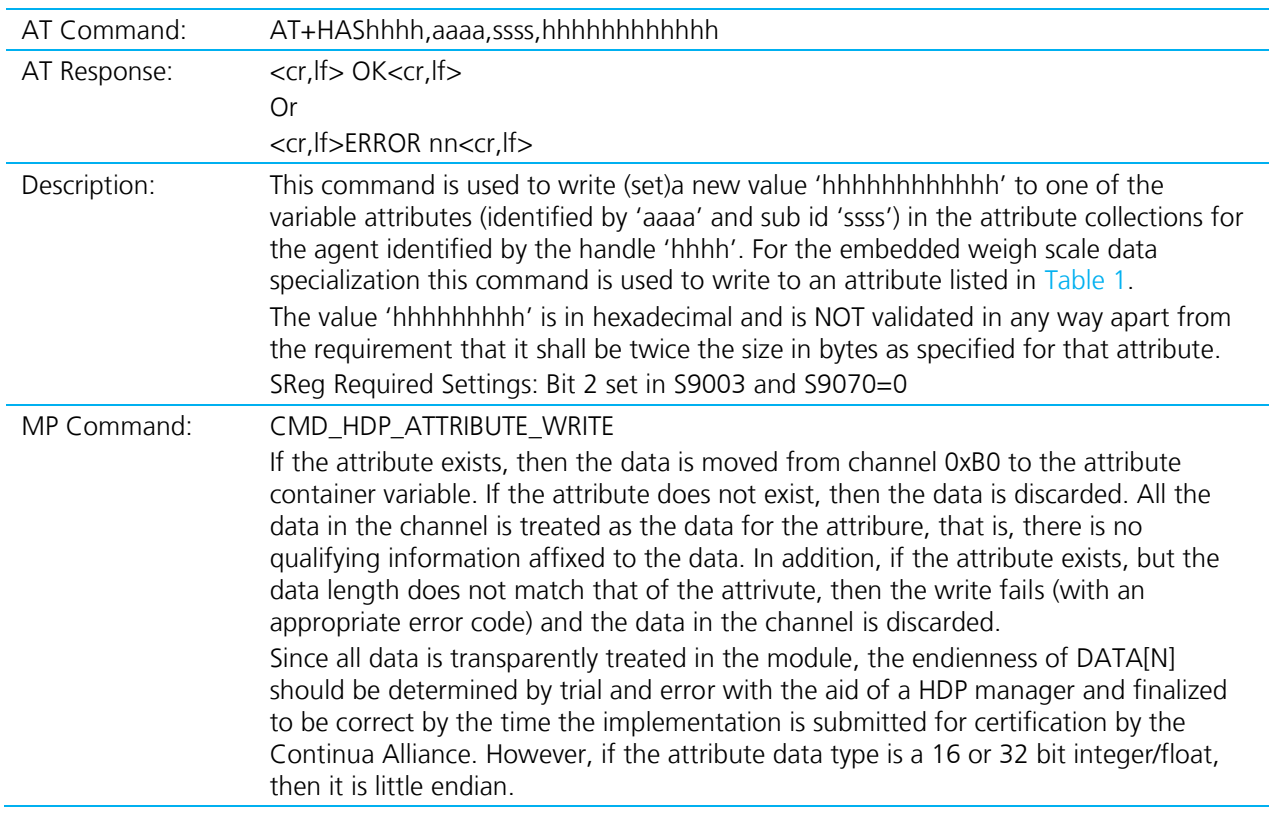

#### **Agent Related Asynchronous Responses and Events**

This section describes all the asynchronous responses sent to the host by the HDP Agent.

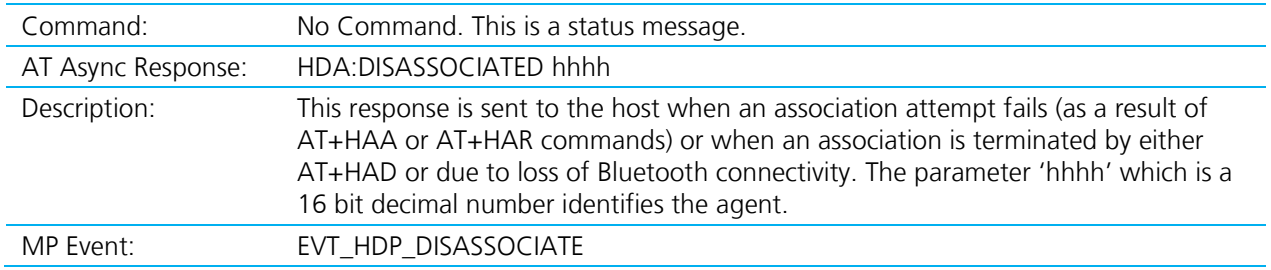

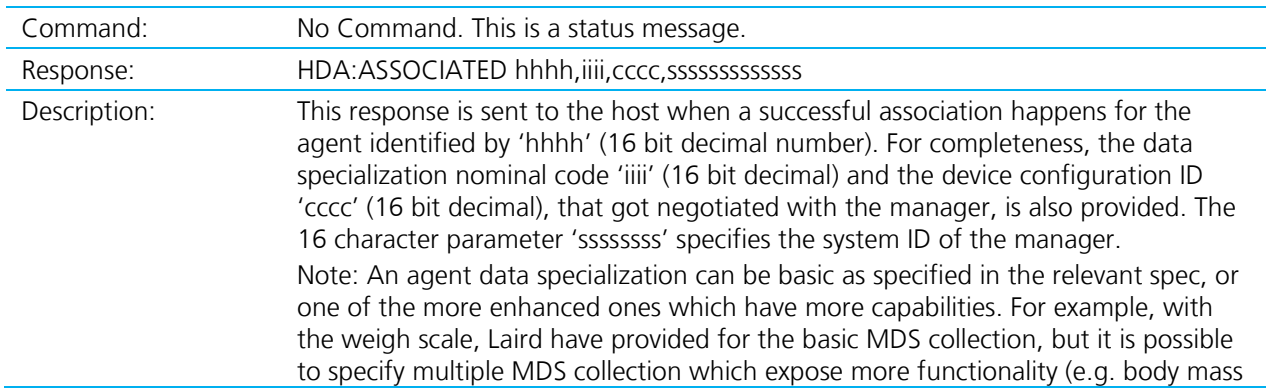

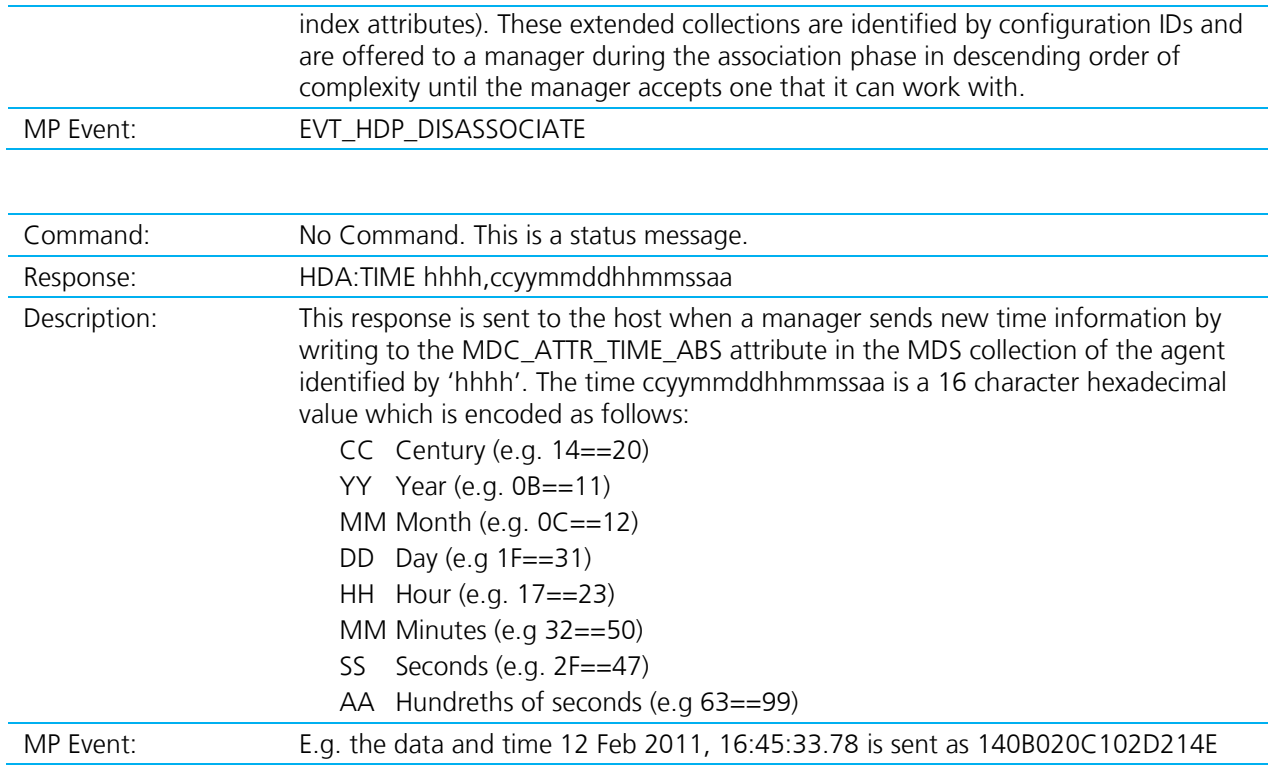

## **HDP MANAGER MODEL**

From a firmware perspective the HDP Manager implementation is as shown in the diagram below. The functionality is provided mainly to enable prototyping and regression testing of agent specializations. There are many far more capable HDP Managers available which are hosted on a PC. For example, the latest Toshiba Bluetooth Stack is HDP capable and there are imminent BlueZ releases for Linux PCs.

Application Note

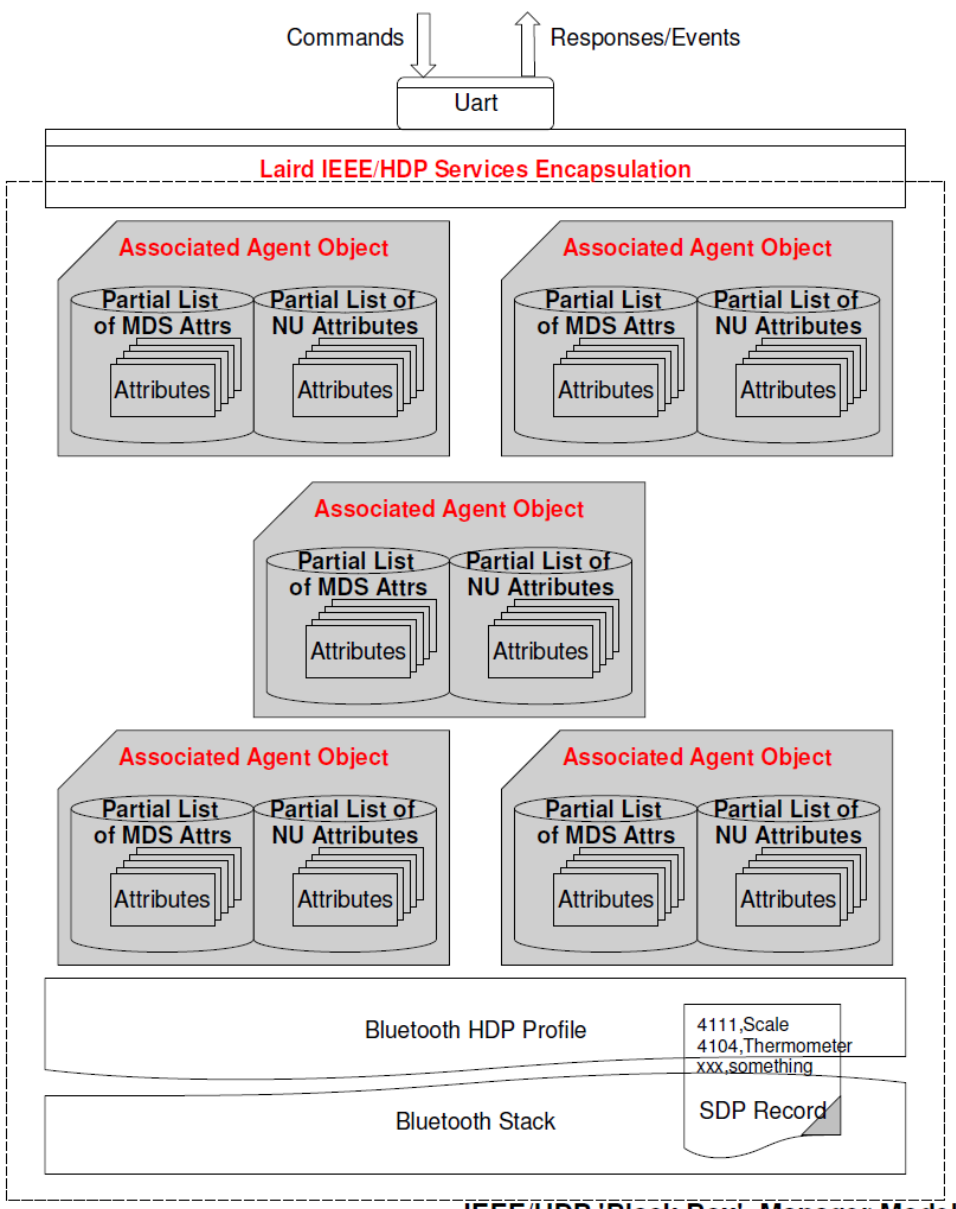

**IEEE/HDP 'Black Box' Manager Model** 

The diagram above shows that the Manager model consists of the Bluetooth communications stack which consists of an SDP record that exposes to the outside world the data specializations it is capable of accepting as sinks, a 'Laird IEEE/HDP Service Encapsulation' layer which is used to relay commands and responses to the host and zero or more instances of Specialization Associations. These 'Associated Agent Objects' are transient and come into existence only when an agent successfully associates. The associated process results in the top few attributes in the MDS and NU collections being cached in the Manager which can be read by the host using the AT+HMG command after an association in AT mode and CMD\_HDP\_ATTRIBUTE\_READ in MP mode.

Just like the Agent end, the Manager indicates via its SDP record which Data Specializations it is capable of sinking, and commands analogous to the ones provided for the Agent model have been provided to manipulate that SDP record content.

## **Manager Related AT Commands**

This section describes all the commands used to manage the Agent role for HDP.

18 Americas: +1-800-492-2320 Europe: +44-1628-858-940 Hong Kong: +852 2923 0610

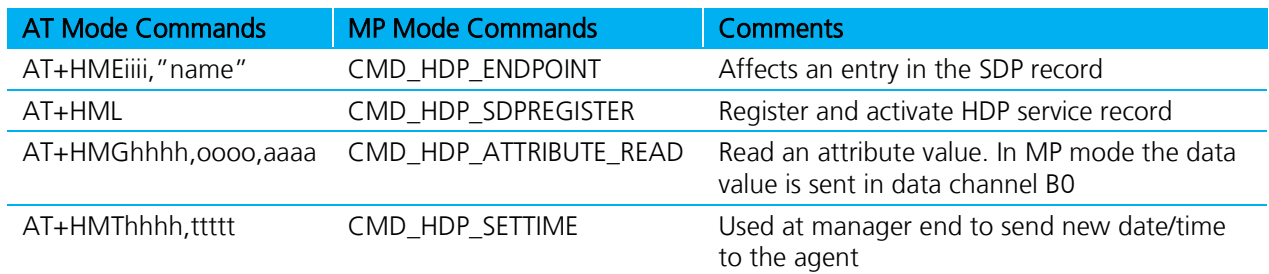

#### **Create an Agent Endpoint**

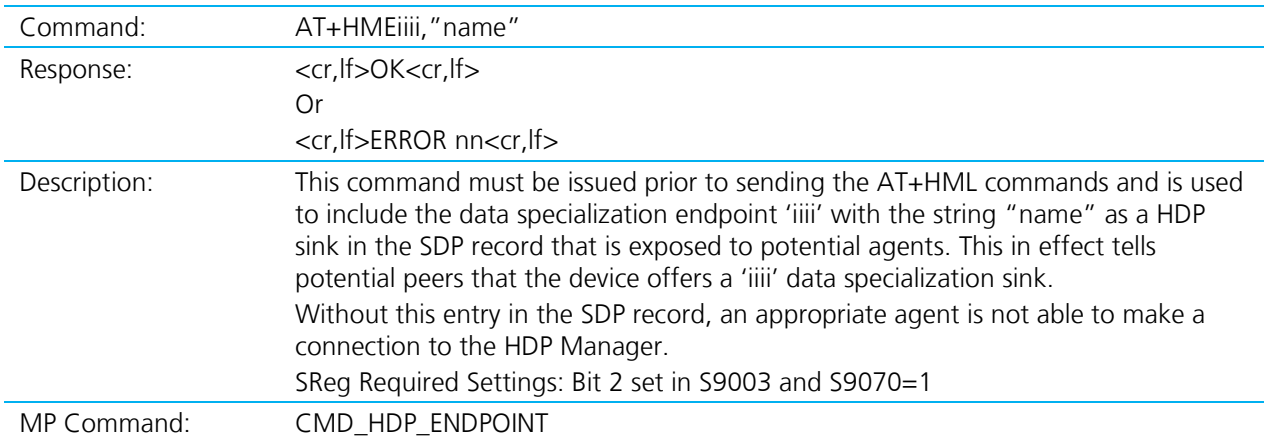

#### **Read an Attribute**

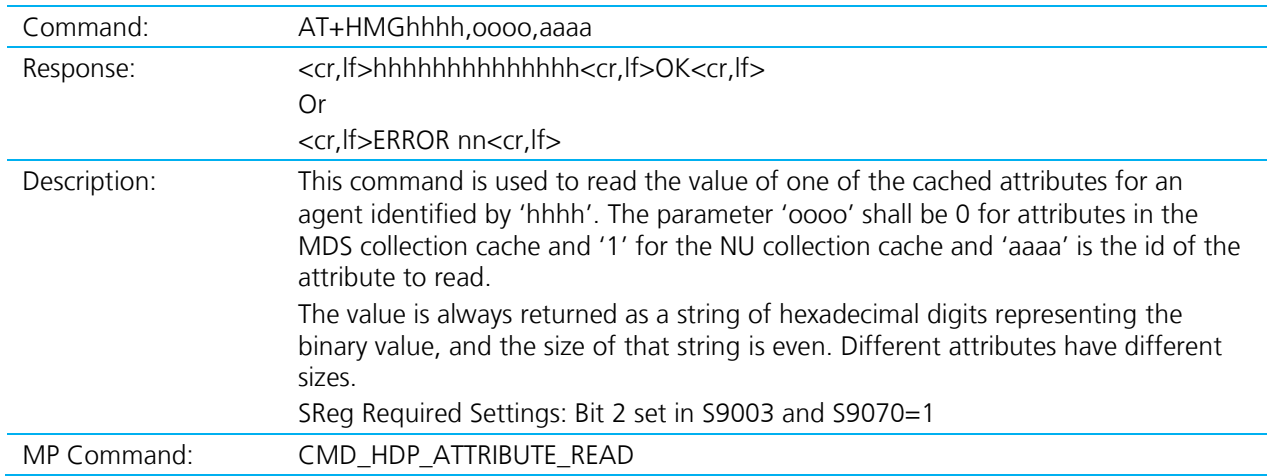

#### **Register and Activate an SDP Record**

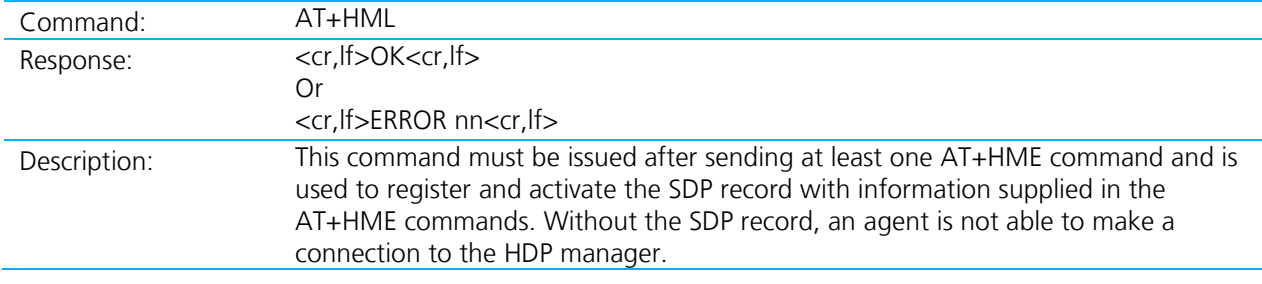

Application Note

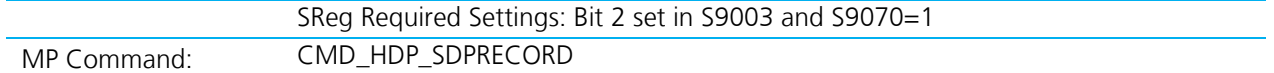

#### **Send a Time Update to Agent**

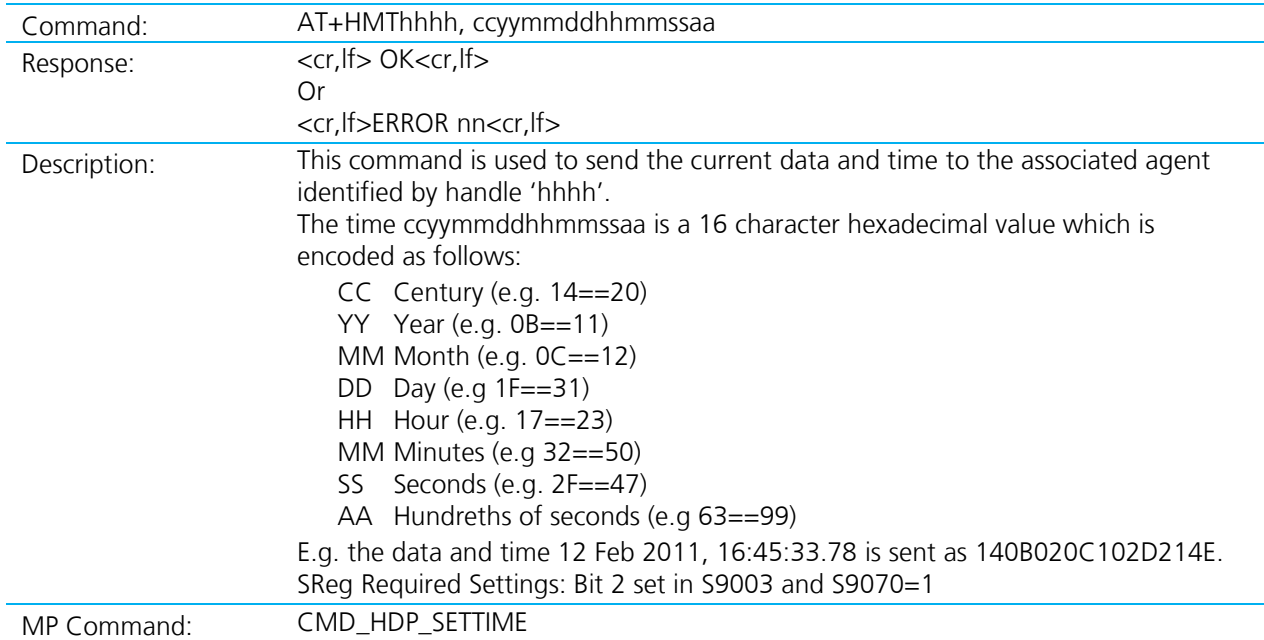

#### **Manager Related Asynchronous Responses**

This section describes all the asynchronous responses sent to the host by the HDP Manager. Each response is framed by a <cr, If > at the start and end.

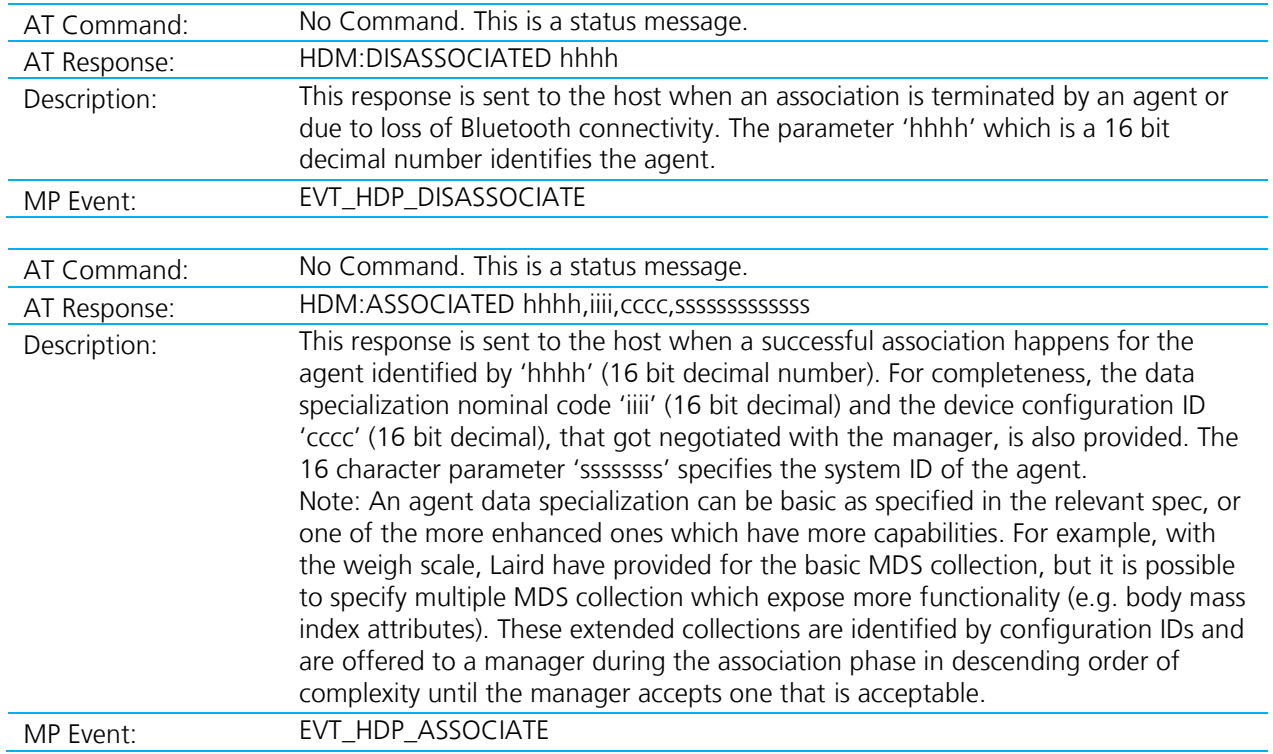

Application Note

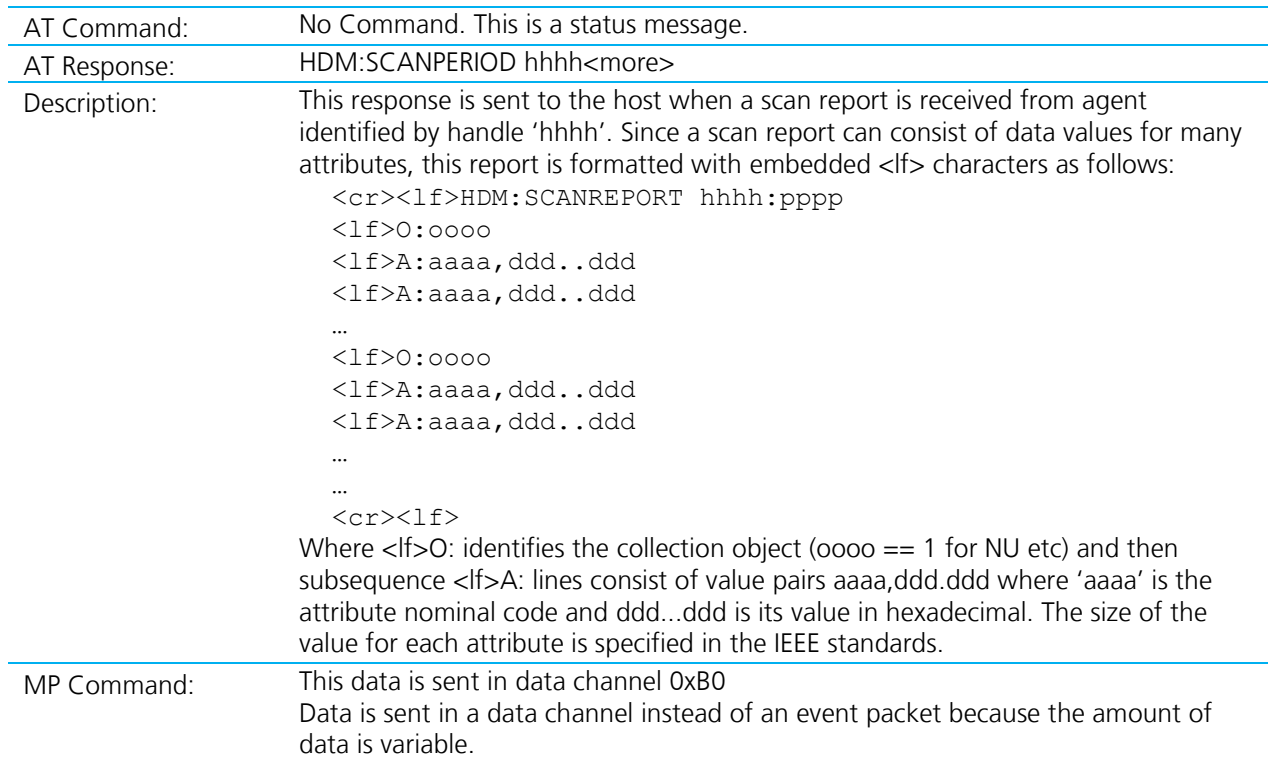

## **REVISION HISTORY**

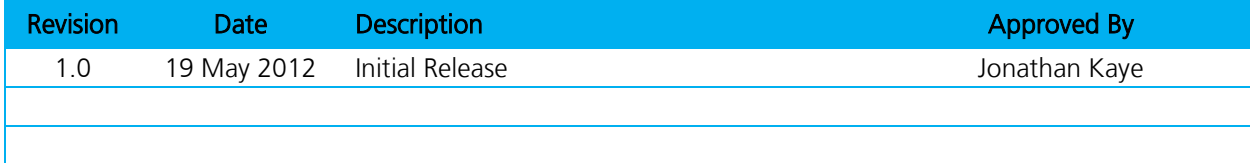